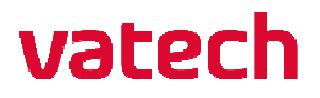

## Launching Simple Viewer

For this example guide all locations will be the "Test" folder as shown below in the Launching Simple Viewer section.

• Launch the **Simple Viewer Launcher** as shown below.

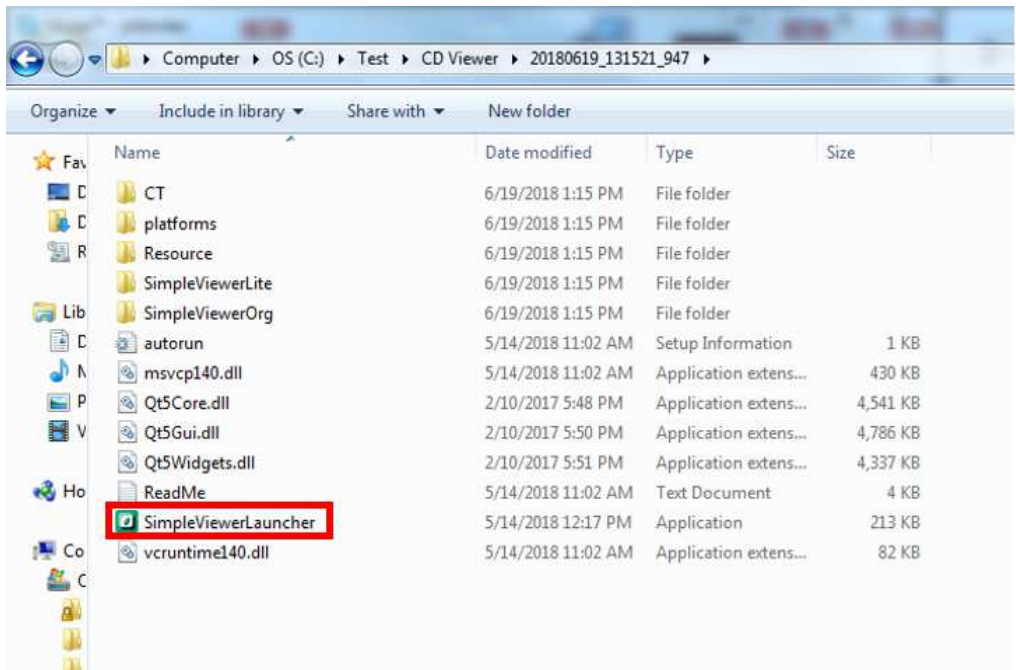

## Choosing Viewer Type

Once the Simple Viewer Launcher opens you will have Once the choices below. Opening the **Simple Viewer Original** will open the native Ez3D-i viewer software.

**Note: Graphics card requirements are a NVidia GeForce GT 720 or higher to use** *Simple Viewer Original.If your computer's graphics card does not meet these specifications, usethe Simple Viewer Lite. I* wer Original will open the native Ez3D-i viewer software.<br>*I* quirements are a NVidia GeForce GT 720 or higher to u<br>If your computer's graphics card does not meet these *usethe* 

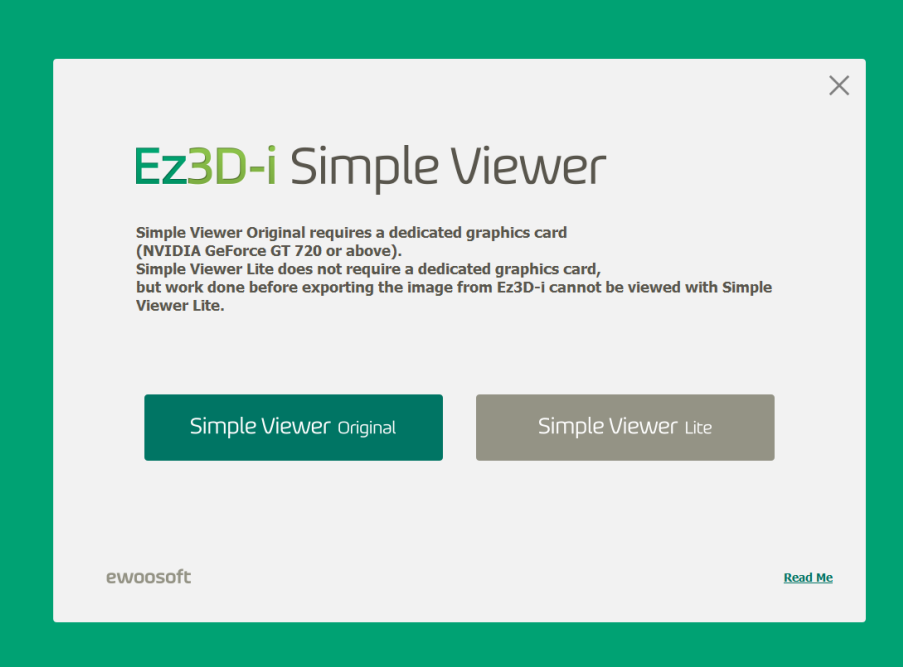